## **POSUDEK BAKALÁŘSKÉ PRÁCE**

## **Oponent práce**

## **Autor práce:** Jiří Bauer

## **Název tématu:** Možnosti rodičovské kontroly bezpečnosti dětí na internetu

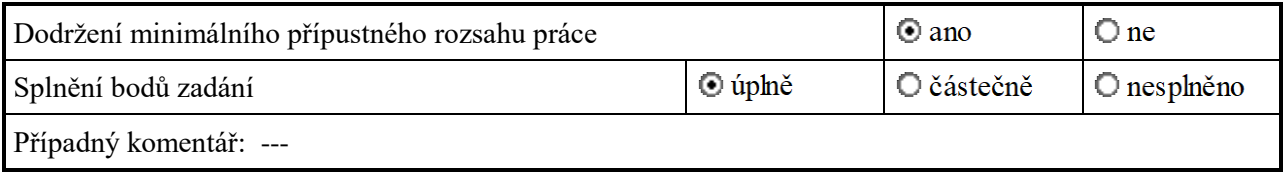

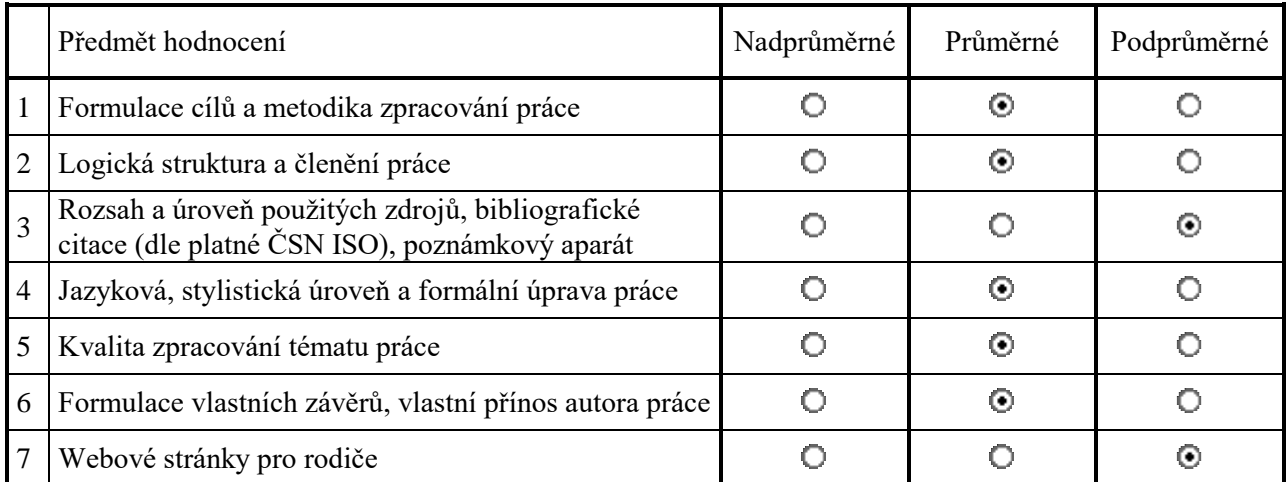

Doplnění hodnocení, připomínky, dotazy:

Autor se ve své bakalářské práci zabývá problematikou rodičovské kontroly činností dětí na internetu. V úvodu si jasně stanovuje hlavní cíl práce. První kapitola je věnována seznámení s rizikovými aktivitami dětí na internetu. Autor vysvětluje vybrané související pojmy a přestavuje některé statistiky způsobů připojení k internetu, či rizik na internetu, zejména kyberšikany. Statistiky týkající se kyberšikany jsou staršího data a bylo by vhodné citovat některý z aktuálnějších výzkumů. Dále autor vysvětluje rozdíly mezi legálním a nelegálním obsahem, popisuje možnosti ovlivňování chování, vybrané kybernemoci a nebezpečí internetových aktivit pro rodinu.

V druhé kapitole práce se autor věnuje technické ochraně zařízení dětí. Není příliš jasné, proč si autor v úvodu definuje některé typy škodlivého softwaru, protože v další části kapitoly se k nim již příliš nevrací a nepopisuje konkrétní možnosti ochrany před nimi. Až v části věnované antivirovým programům jsou nepřímo popisovány funkce, které mohou zamezit šíření malwaru.

U třetí kapitoly mám připomínku k jejímu členění. Podkapitola 3.1.6 Řízení přístupu dětí k internetu pomocí domácího routeru obsahově nepatří do kapitoly věnované kontrole a správě aktivit v rámci operačních systémů, se kterými toto téma nesouvisí. Měla by tak být zařazena jako samostatná kapitola.

Čtvrtá kapitola představuje doporučení pro nastavení domácích pravidel používání internetu s využitím vhodných zdrojů informací.

V textu bakalářské práce se objevují drobné překlepy a chyby související s formátování dokumentu (např. odlišně zarovnaný odstavec oproti zbytku textu).

Autor nepoužil příliš velký počet zdrojů informací. Při jejich citování by se v rámci celé práce měl držet jednoho způsobu citování. V bakalářské práci ovšem kombinuje dva způsoby citování. Jednou využívá odkazy na zdroje v textu, jindy jsou zdroje uvedeny v poznámce pod čarou, do které jsou zároveň umístěny vysvětlivky. U některých poznámek jsou umístěny číselné indexy, u jiných nikoliv. Některá čísla v poznámce pod čarou chybí. Důvodem je pravděpodobně neaktualizování automatických polí.

Jako největší slabinu bakalářské práce vidím její praktický výstup v podobě webových stránek pro rodiče. Obsahově web nepřináší nic nového a jsou na něm publikovány pouze informace, které jsou součástí textu

bakalářské práce. Stylistické a grafické provedení webu a zvolený barevný kontrast jsou také na nízké úrovni. Na webu jsou použity nevhodné fonty, díky čemuž jsou v nadpisech špatně zobrazena některá písmena s diakritikou. Dále je zvolena neúměrná velikost nadpisů oproti odstavcům textu. Některé obrázky na webu navíc překrývají následující odstavec.

Bakalářskou práci bych hodnotil známkou velmi dobře, ale zejména kvůli nízké kvalitě vytvořených webových stránek hodnotím práci známkou dobře a doporučuji ji k obhajobě. Zároveň uvádím některé otázky, které je třeba při obhajobě zodpovědět.

Otázky k obhajobě:

1) Na straně 42 je umístěn graf porovnání oblíbenosti webových prohlížečů v ČR za rok 2018. Uvádíte, že v ČR je jedním z nejpoužívanějších prohlížečů Mozilla Firefox. V grafu ovšem tento prohlížeč uveden není. Patří tedy mezi nejoblíbenější na všech platformách? Vysvětlete a uveďte na pravou míru.

2) V kapitole 3.1.5 se věnujete zabezpečení webových prohlížečů. Poměrně obsáhle popisujete různé moduly pro Google Chrome. Ostatním prohlížečům se ale věnujete velice krátce. Obsahuje některý z nich nějakou specifickou funkci nebo modul pro zabezpečení, kterým Google Chrome nedisponuje?

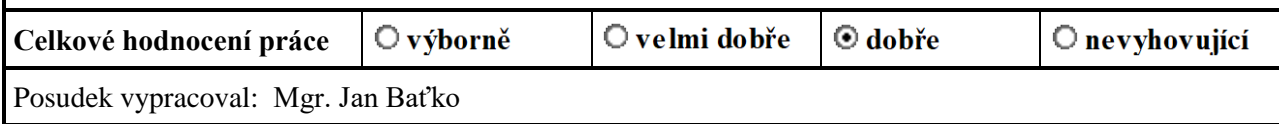

29.5.2019 Datum Podpis